## SAP ABAP table /SDF/CMO T 13A {CMO Service: Transport commands in PRD}

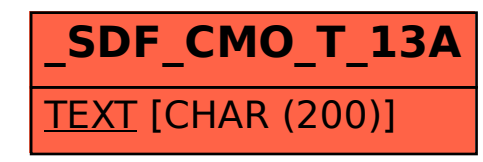